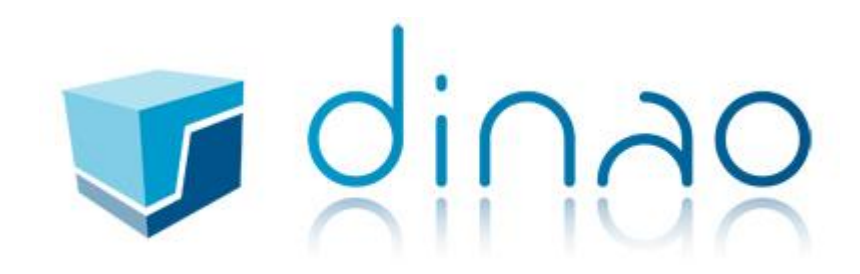

# Configuration OUTLOOK 2016 – ActiveSync

## Table des matières

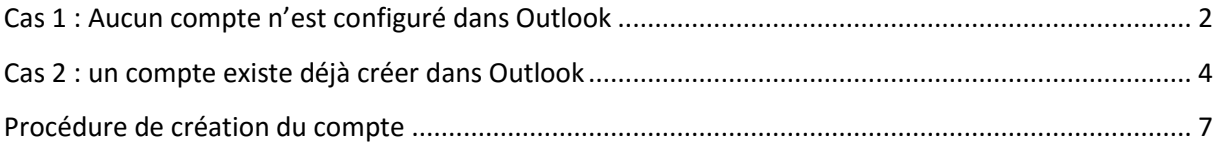

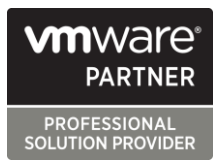

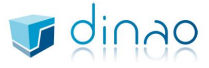

785 voie Antiope - ZA Athélia 3 - 13600 LA CIOTAT S.A.R.L. au Capital de 7500 euros SIRET 448 091 181 00025 - RCS Marseille - NAF 6201Z http://www.dinao.fr

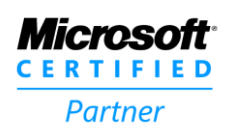

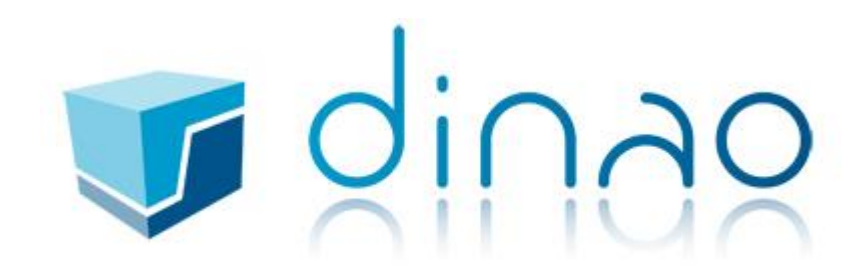

# <span id="page-1-0"></span>Cas 1 : Aucun compte n'est configuré dans Outlook

Allez dans le panneau de configuration :

Tapez dans le filtre de recherche « mail »

## Puis cliquez sur « Mail (Microsoft Outlook 2013 ou 2016)

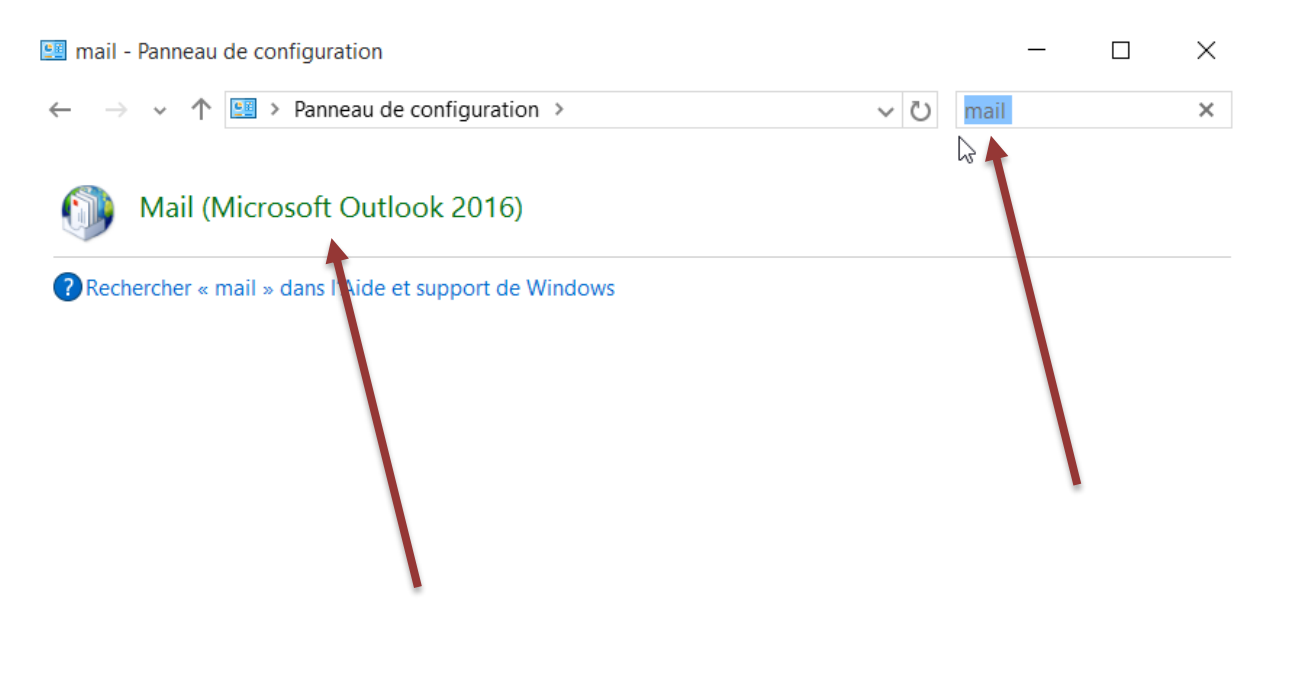

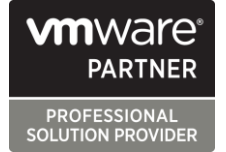

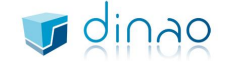

785 voie Antiope - ZA Athélia 3 - 13600 LA CIOTAT S.A.R.L. au Capital de 7500 euros SIRET 448 091 181 00025 - RCS Marseille - NAF 6201Z http://www.dinao.fr

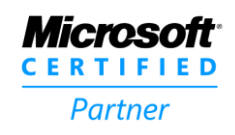

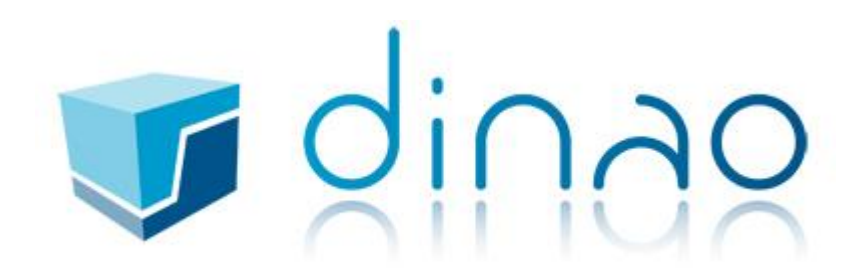

## Cliquez sur Compte de Messagerie

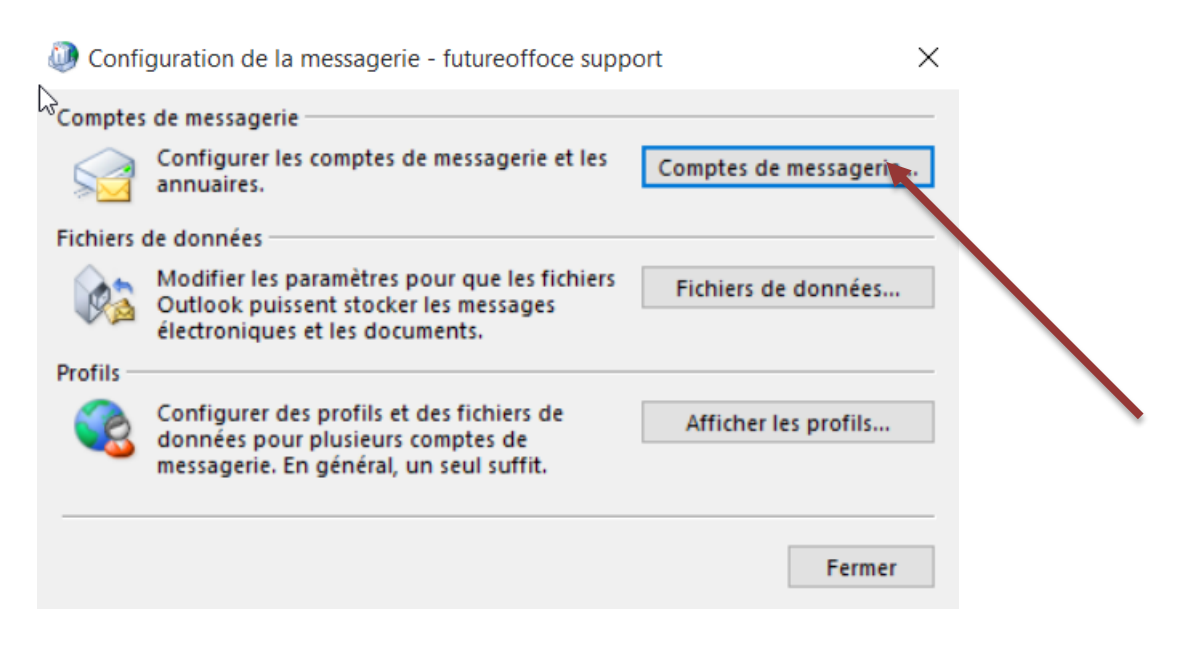

Après avoir cliqué rendez-vous au chapitre « Procédure de création du compte »

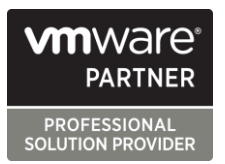

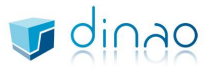

785 voie Antiope - ZA Athélia 3 - 13600 LA CIOTAT S.A.R.L. au Capital de 7500 euros SIRET 448 091 181 00025 - RCS Marseille - NAF 6201Z http://www.dinao.fr

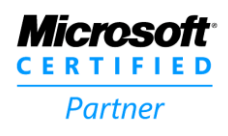

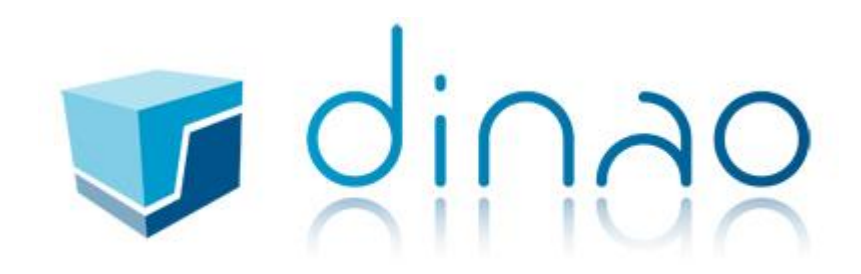

# <span id="page-3-0"></span>Cas 2 : un compte existe déjà créer dans Outlook

### On va rajouter le nouveau compte

### Pour cela , cliquez sur l'onglet « Fichier »

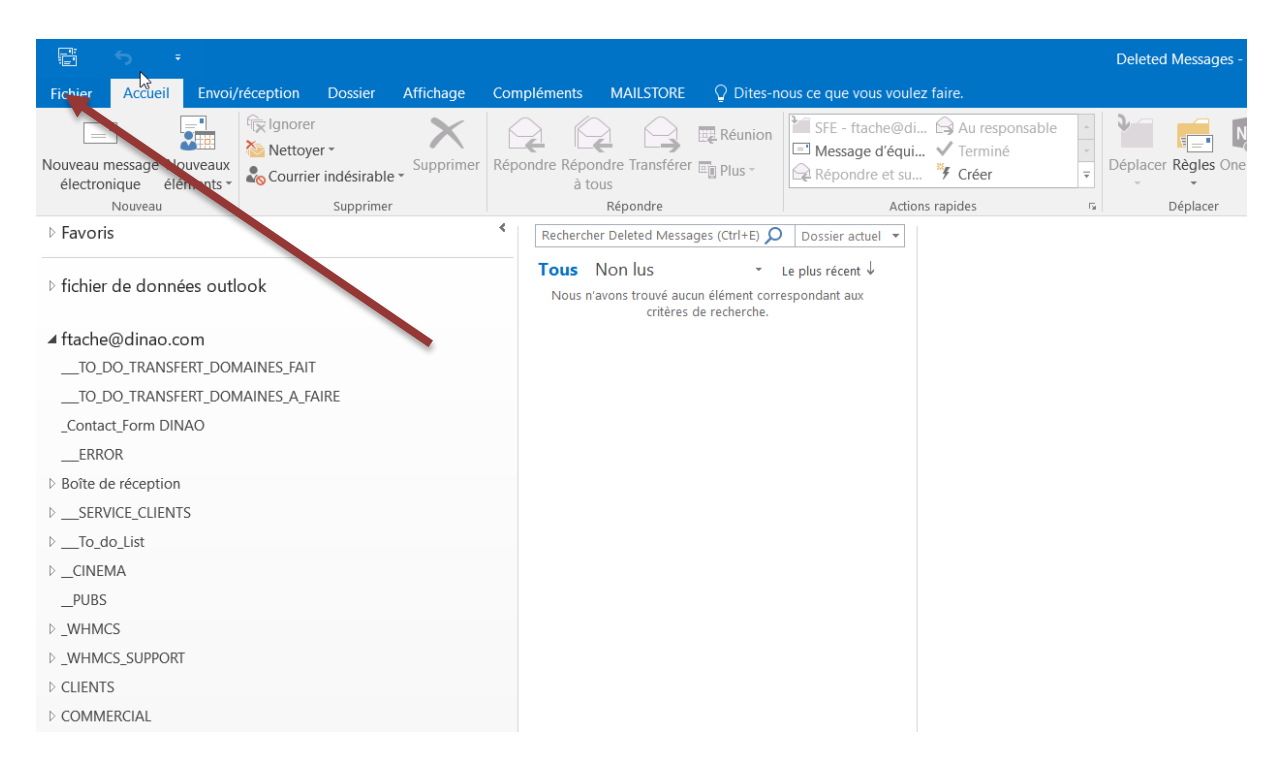

Cliquez Sur le bouton « Paramètres du compte » puis sur le sous menu « Paramètres du compte »

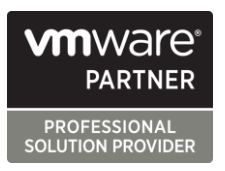

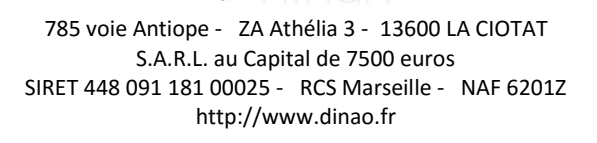

dinao

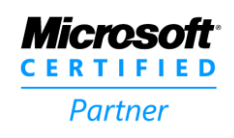

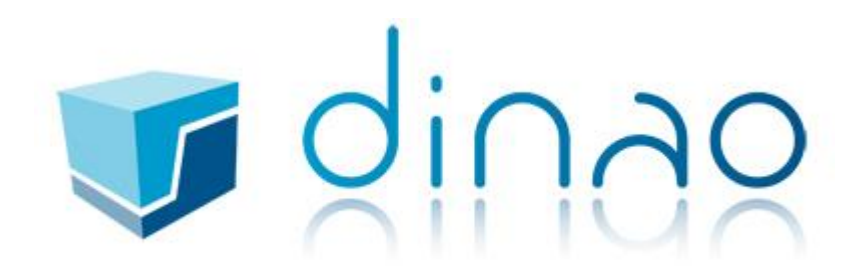

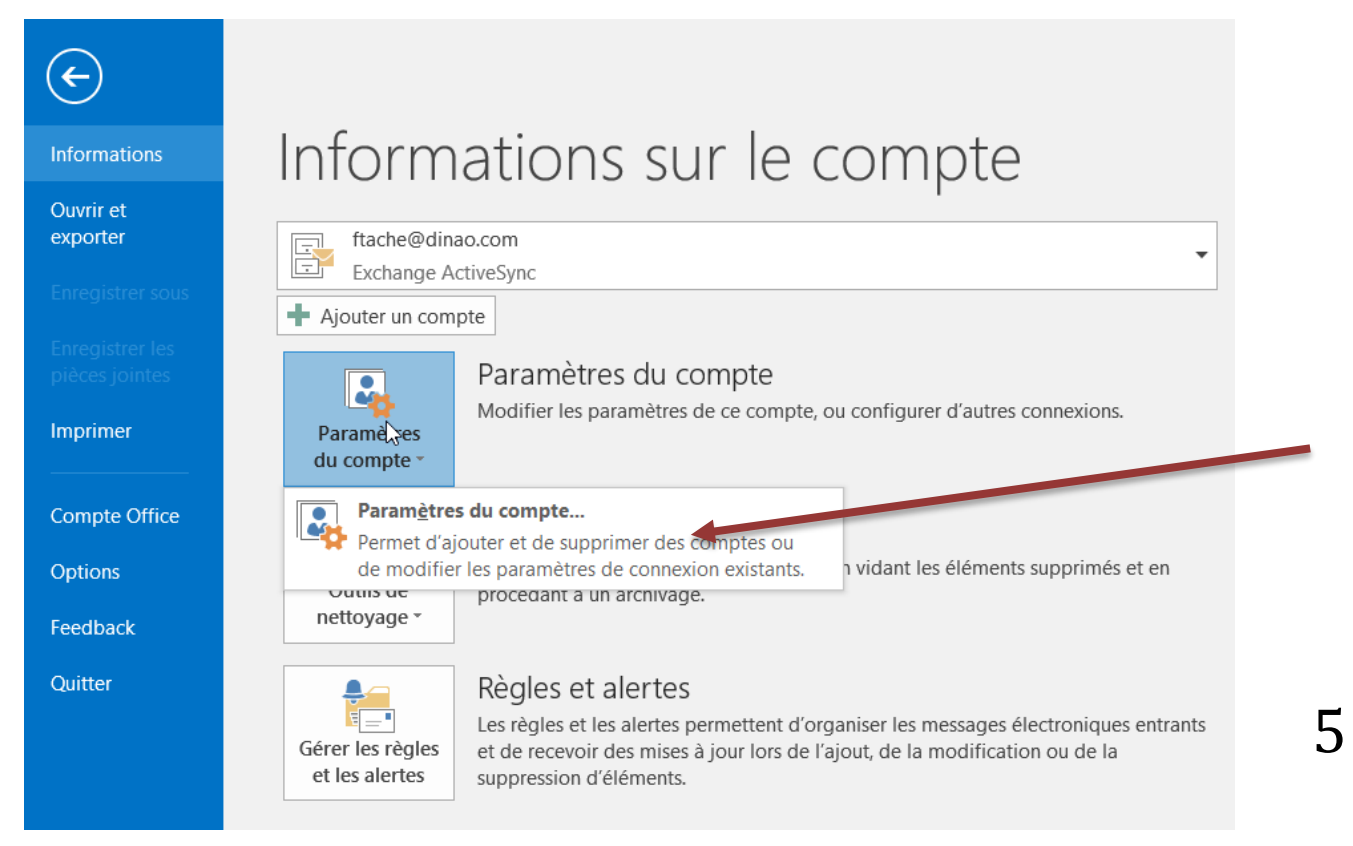

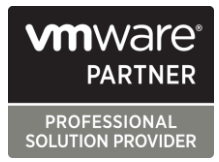

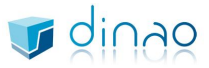

785 voie Antiope - ZA Athélia 3 - 13600 LA CIOTAT S.A.R.L. au Capital de 7500 euros SIRET 448 091 181 00025 - RCS Marseille - NAF 6201Z http://www.dinao.fr

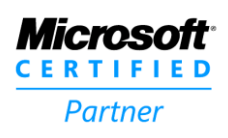

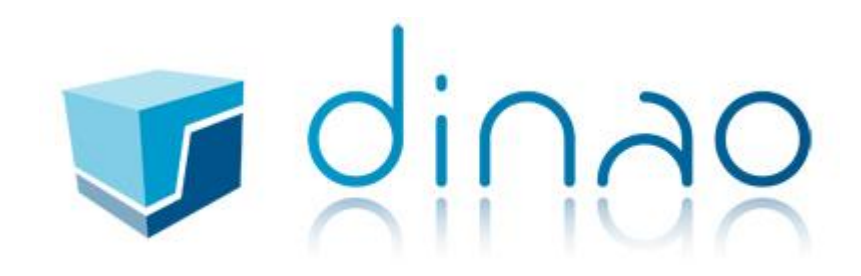

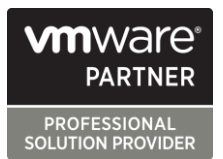

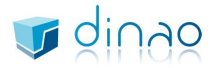

785 voie Antiope - ZA Athélia 3 - 13600 LA CIOTAT S.A.R.L. au Capital de 7500 euros SIRET 448 091 181 00025 - RCS Marseille - NAF 6201Z http://www.dinao.fr

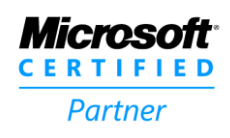

# **T**dinao

# <span id="page-6-0"></span>Procédure de création du compte

## Cliquez sur nouveau

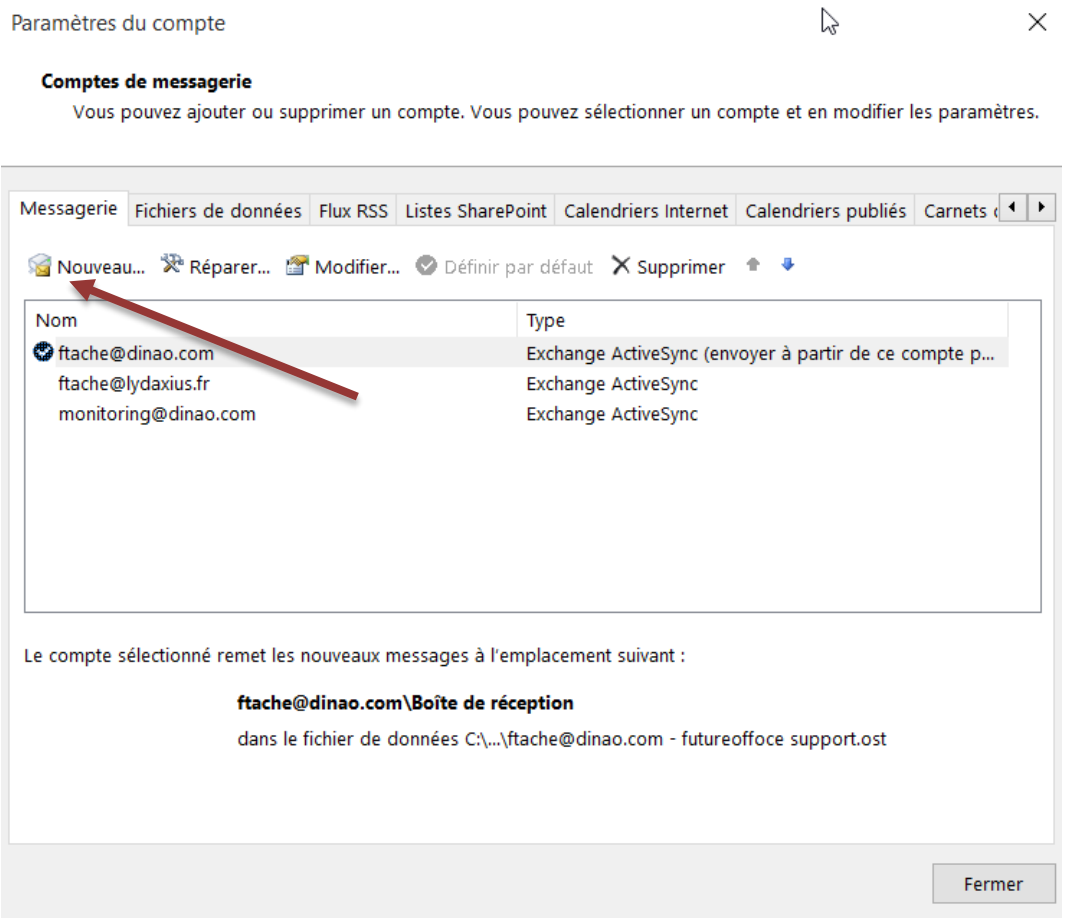

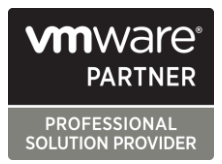

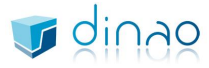

785 voie Antiope - ZA Athélia 3 - 13600 LA CIOTAT S.A.R.L. au Capital de 7500 euros SIRET 448 091 181 00025 - RCS Marseille - NAF 6201Z http://www.dinao.fr

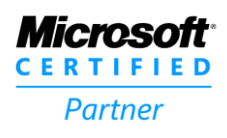

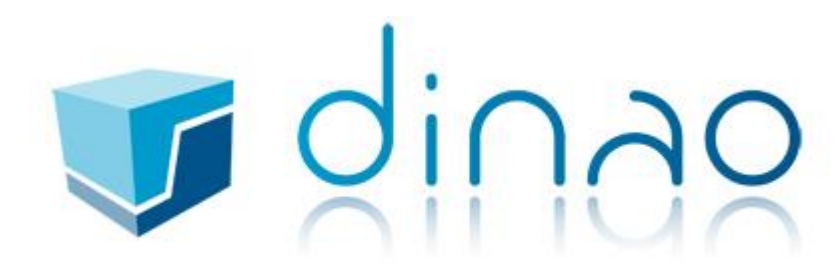

## Sélectionnez configuration manuelle

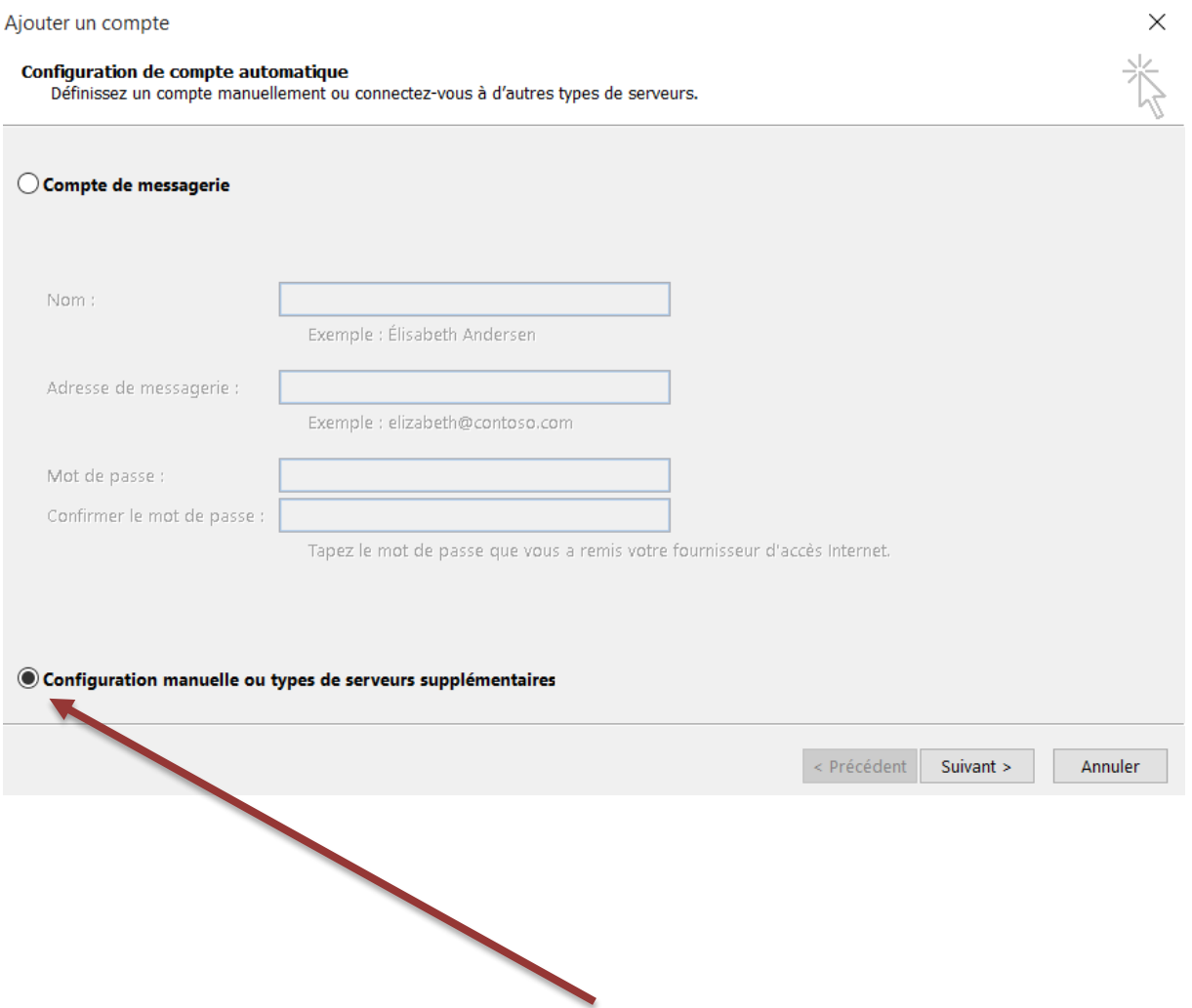

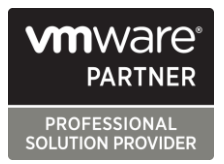

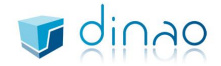

785 voie Antiope - ZA Athélia 3 - 13600 LA CIOTAT S.A.R.L. au Capital de 7500 euros SIRET 448 091 181 00025 - RCS Marseille - NAF 6201Z http://www.dinao.fr

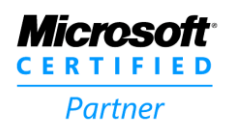

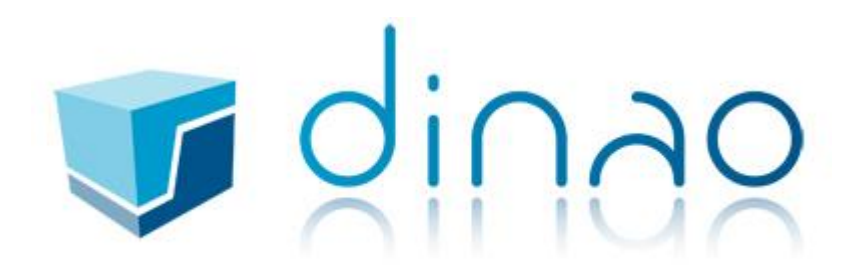

#### Sélectionez servirce compatible Outlook ou Exchange Active sync

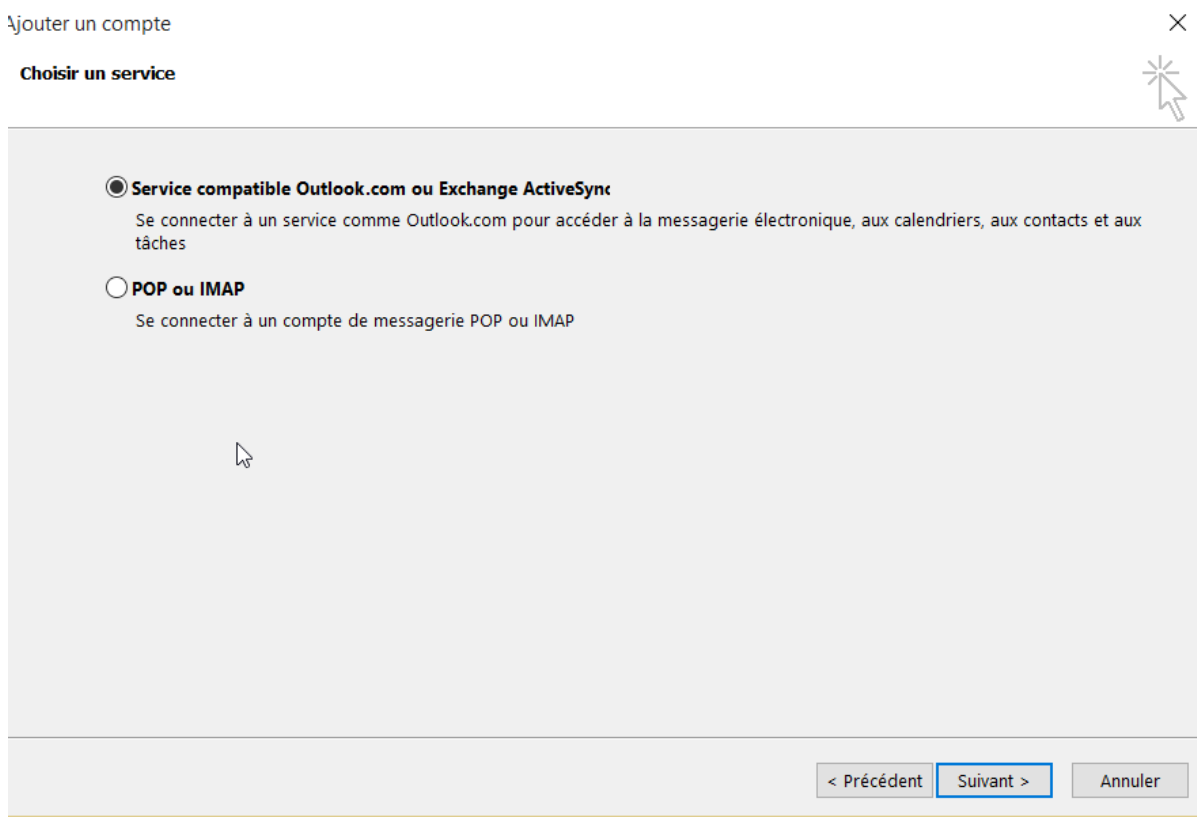

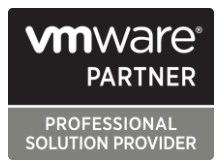

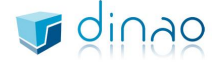

785 voie Antiope - ZA Athélia 3 - 13600 LA CIOTAT S.A.R.L. au Capital de 7500 euros SIRET 448 091 181 00025 - RCS Marseille - NAF 62012 http://www.dinao.fr

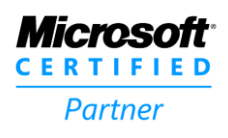

# **Undinag**

## Complétez avec les informations que l'on vous a envoyé

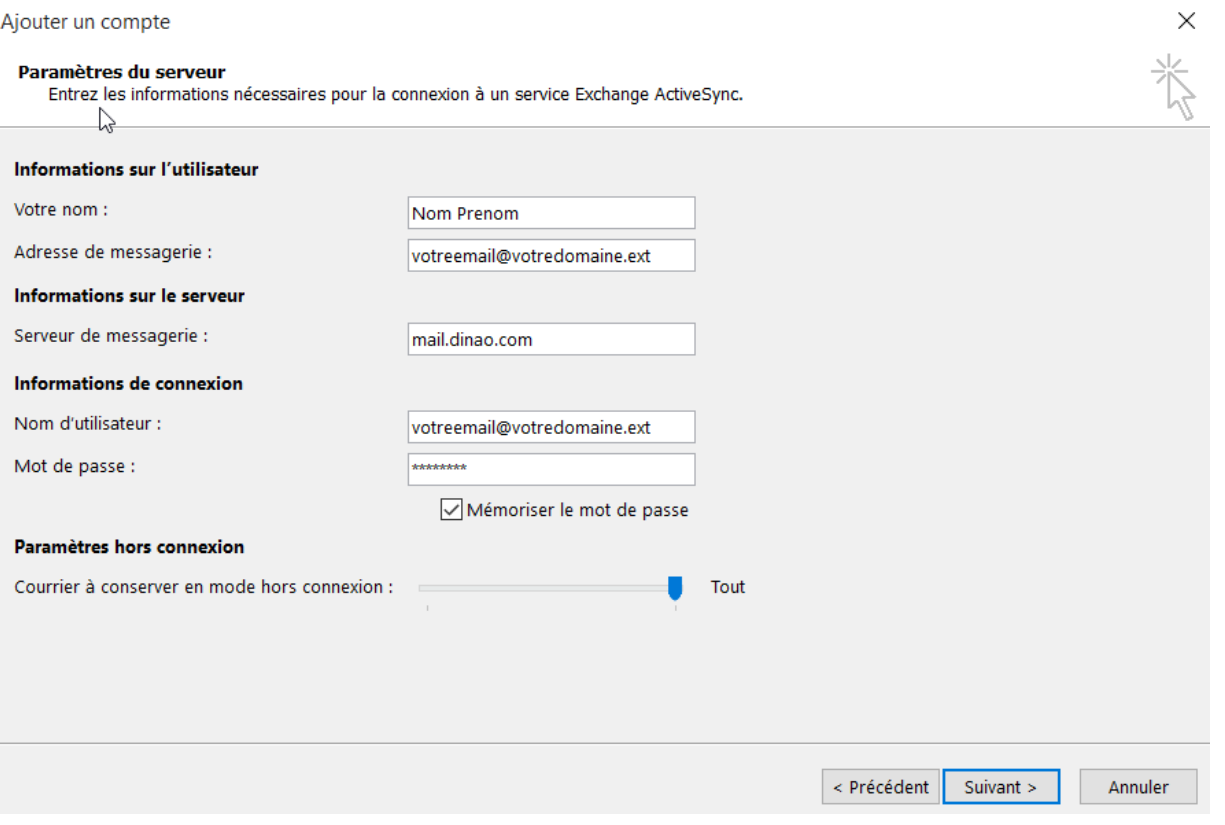

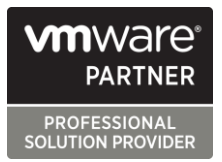

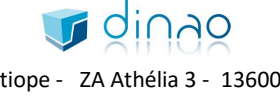

785 voie Antiope - ZA Athélia 3 - 13600 LA CIOTAT S.A.R.L. au Capital de 7500 euros SIRET 448 091 181 00025 - RCS Marseille - NAF 6201Z http://www.dinao.fr

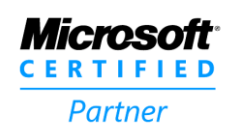

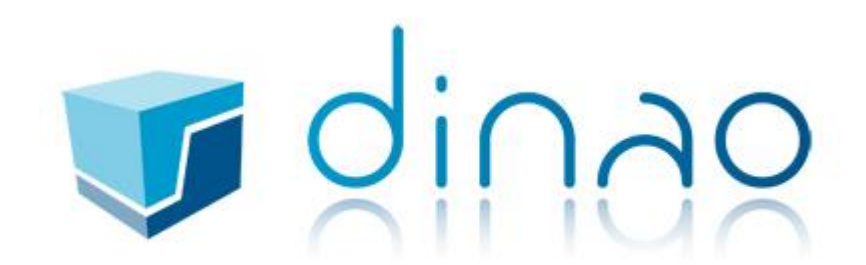

### Tester les paramètres du compte

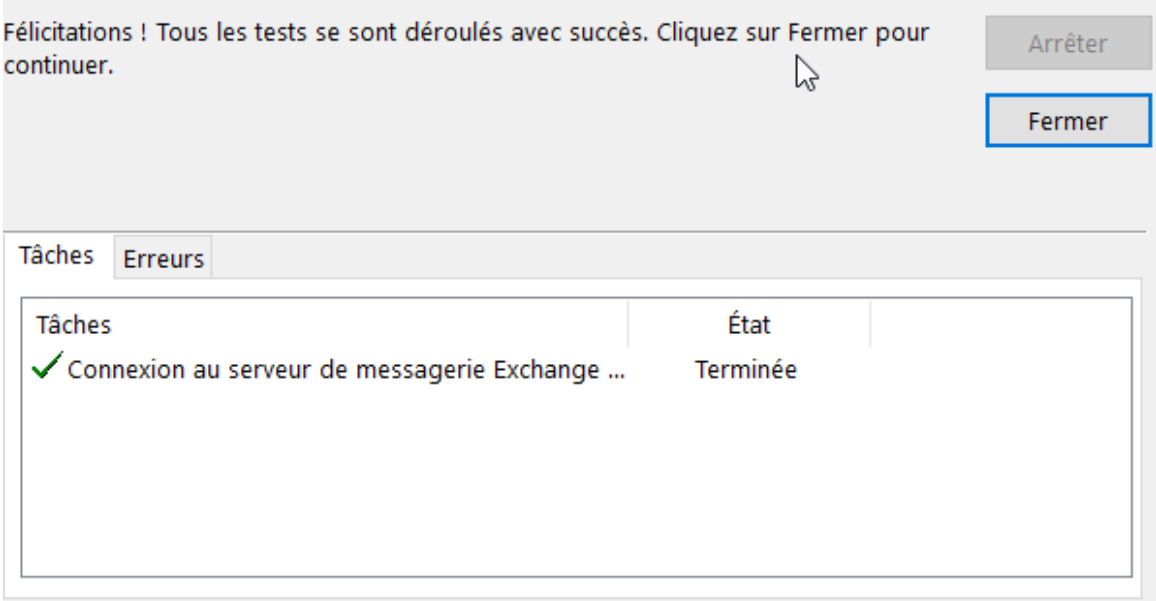

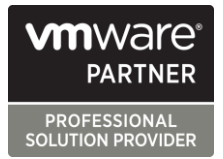

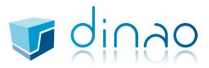

785 voie Antiope - ZA Athélia 3 - 13600 LA CIOTAT S.A.R.L. au Capital de 7500 euros SIRET 448 091 181 00025 - RCS Marseille - NAF 6201Z http://www.dinao.fr

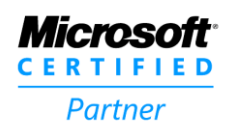